TArch 2013

- 13 ISBN 9787113160739
- 10 ISBN 7113160735

出版时间:2013-6

 $(2013-06)$ 

页数:450

版权说明:本站所提供下载的PDF图书仅提供预览和简介以及在线试读,请支持正版图书。

#### www.tushu000.com

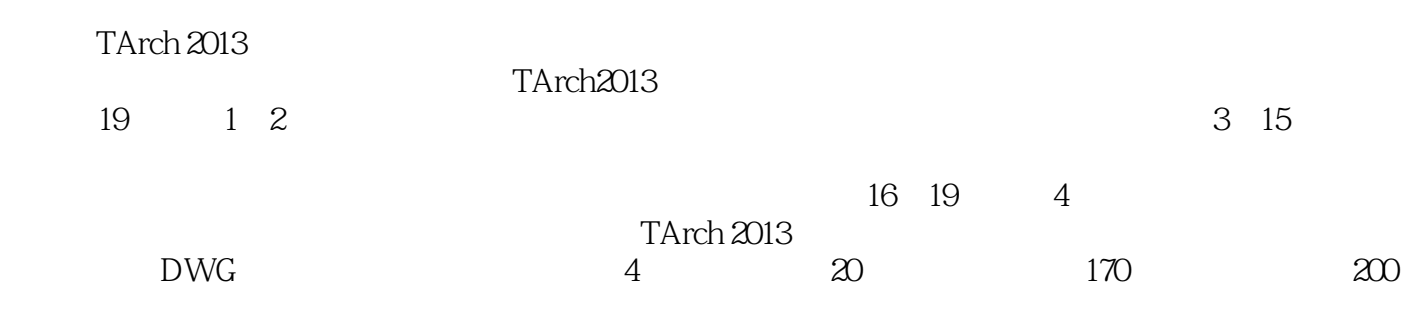

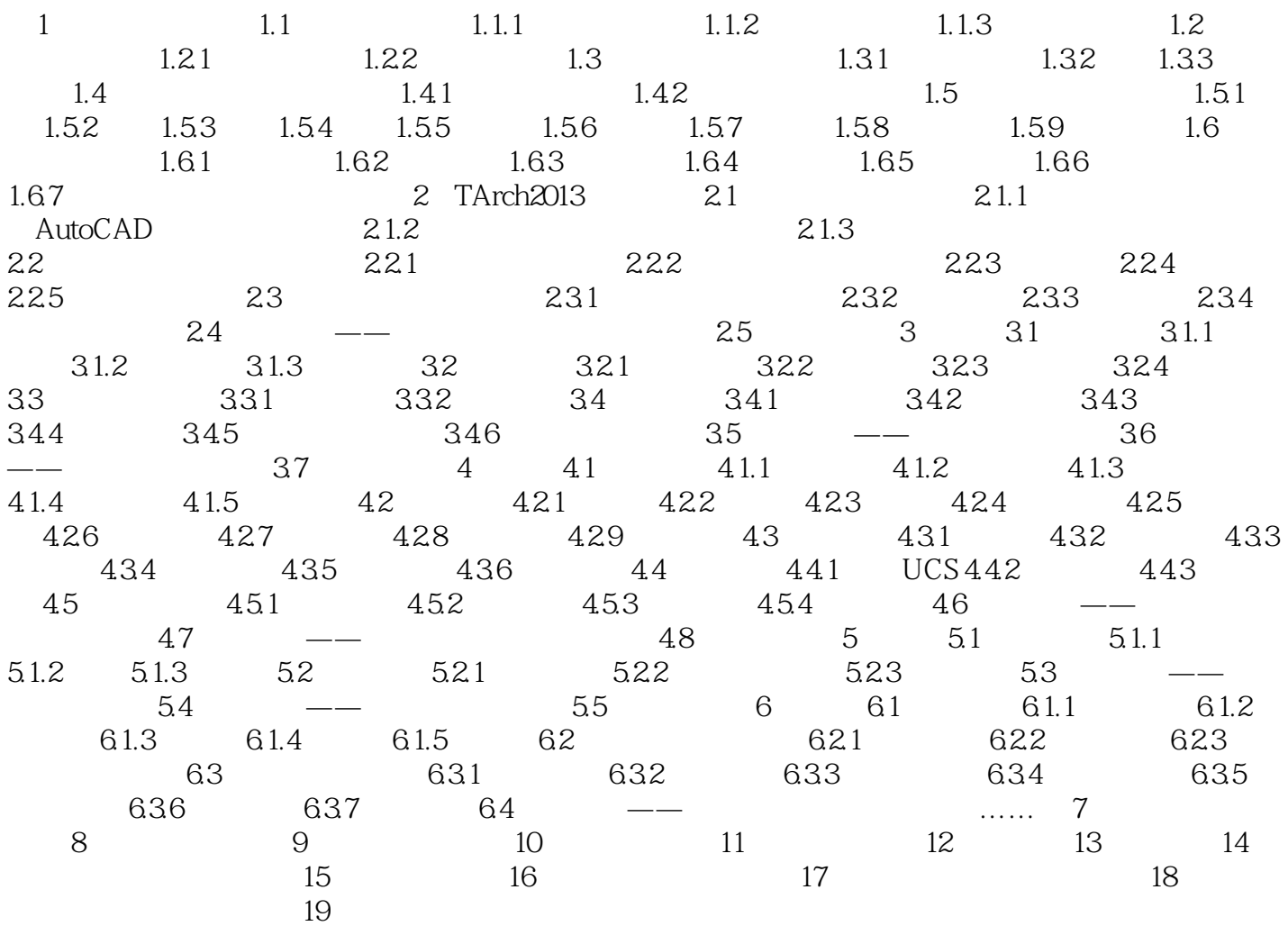

 $\alpha$  and  $\alpha$  and  $\alpha$  and  $\alpha$ 

 $1.56$ 

 $8~12$ mm

 $1.57$ 

 $\arctan 2013$   $\arctan 2013$ 

 $7$ 

 $1$  $2$  $3 \thinspace$  $4\,$  $5\,$  $6<sub>5</sub>$ 

本站所提供下载的PDF图书仅提供预览和简介,请支持正版图书。

:www.tushu000.com